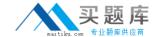

# **CA Technologies CAT-280**

CA AppLogic r3 Administrator Exam
Version: 4.0

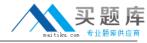

#### **QUESTION NO: 1**

In CA AppLogic, a class definition consists of a class descriptor and one or more class volumes. What does a class volume contain?

- A. A reference to a storage Logical Unit Number (LUN)
- B. All the software required to boot and operate an instance of this class
- **C.** A reference to the IP address or host name of the commodity server on which the object is stored
- **D.** The characteristics of the appliance as a component, including its inputs, outputs, configuration properties, and their default values and hardware resources

Answer: B Explanation:

## **QUESTION NO: 2**

The WS\_API enables you to perform useful functions, such as:

- A. Migrating users from CA AppLogic versions before r3.0.
- B. Implementing a WebX4 Linux cluster as an assembly of appliances.
- C. Integrating CA AppLogic with CA Access Control to protect your web applications.
- D. Invoking commands through the RESTful application programming interface (API).

Answer: D Explanation:

#### **QUESTION NO: 3**

Which step should you perform when you provision the WS\_API?

- A. Edit the input\_template.cfg file.
- **B.** To configure the application, start it immediately after you provision it.
- C. Run the vol manage ws\_api\_instance:data command and edit the vdcs.conf file.
- **D.** When prompted for a password for Secure Shell (SSH) access, enter ws\_api\_usr.

Answer: C Explanation:

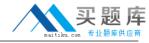

#### **QUESTION NO: 4**

Before removing a server from the grid or replacing a hard disk, to retrieve any virtual volume streams off the server, which command should you run?

- A. vol clean
- B. vol scoop
- C. vol migrate
- D. vol reinstate

Answer: C Explanation:

### **QUESTION NO: 5**

When you configure authentication for the Backbone Fabric Controller (BFC):

- A. Make sure that all users access the BFC using the BFC shell only.
- **B.** Make sure that the bfcaadmin user has read-only access to the database replica directory.
- C. Do not change the default 'root' password, because this is required for a correct configuration.
- **D.** Add any necessary public SSH keys for users that will access the BFC to the '/root/.ssh /authorized\_keys' file.

Answer: D Explanation:

## **QUESTION NO: 6**

CA AppLogic is able to:

- **A.** Automatically recover from VN failures with zero downtime.
- **B.** Manage all applications, servers, and storage with an iPad application.
- **C.** Handle server or network hardware failures automatically without data loss.
- **D.** Manage external systems, such as Storage Area Networks (SANs), networks, and grids to redirect failed applications elsewhere.

Answer: C Explanation: